# ИНСТРУКЦИЯ ПО УСТАНОВКЕ

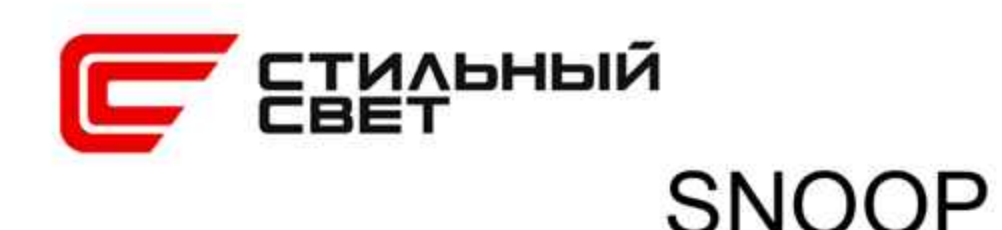

#### ТЕХНИЧЕСКИЕ ДАННЫЕ 60 100-240 B Входящее напряжение Потребляемая мощность 7 Br Угол света  $50^\circ$ Световой поток 554 lm 3000 K Цветовая температура  $>90$ Индекс цветопередачи CRI IP 40 Степень защиты **TRIAC 220B** Регулировка яркости Ø74

## НАЗНАЧЕНИЕ И ПРАВИЛА ЭКСПЛУАТАЦИИ

Светодиодный светильник SNOOP предназначен для использования в жилых и общественных помещениях в качестве основного или дополнительного освещения.

Светильник имеет нижнее и верхнее значение рабочей температуры окружающего воздуха при эксплуатации +1~ +40°С по ГОСТ 15150-69. Максимальная влажность воздуха 80% при тепературе 25 °С

Степерь защиты от внешних воздействий IP 40 по ГОСТ 14254-80. ВНИМАНИЕ: не мочить и не погружать в воду!

Конструкция светильника обеспечивает наивысший класс защиты от поражения электрическим током III по ГОСТ 12.2.007.0.

### **МЕРЫ ПРЕДОСТОРОЖНОСТИ**

- Монтаж осветительного прибора должен осуществляться квалифицированным персоналом с соблюдением всех прилагаемых инструкций и действующих норм по проведению электромонтажных работ. Убедитесь в том, что поверхность и условия среды установки и работы

прибора соответствуют данному осветительному прибору. Во избежание ожогов и других телесных повреждений, в том числе случайных, следует избегать прикосновения к работающим приборам частей тела и других предметов.

- Для чистки приборов запрещается использовать растворители,

спирт и абразивные моющие средства.

- В случае возникновения неисправности необходимо сразу

отключить светильник от электрической сети.

# ГАРАНТИЙНЫЕ УСЛОВИЯ

Гарантия предоставляется в течение 5 лет, при условии установки сертифицированными специалистами.

Бесплатная замена в случае неисправности в течение гарантийного срока производится при наличии документа, подтверждающего дату покупки, а также при соблюдении покупателем условий гарантийных обязательств.

Гарантия не считается действительной, если:

- Изделие имеет следы вскрытия, ремонта или внесения конструктивных изменений;

- Недостатки возникли вследствие нарушения потребителем условий эксплуатации, установленных в руководстве

к изделию или из-за небрежности;

- Недостатки изделия, в том числе повреждения, вызваны независящими от производителя причинами, такими как перепады напряжения питающей сети, природные явления или стихийные бедствия, пожар и т.п.

- Использованы рабочие параметры, отличие от описанных в технической документации, прилагаемой к изделию.

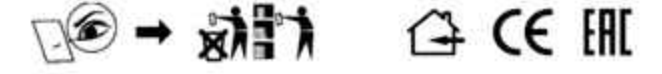

# УСТАНОВКА, МОНТАЖ И ОБСЛУЖИВАНИЕ СВЕТИЛЬНИКА

Установка светильника осуществляется при выключенной электрической сети.

- Подготовьте отверстие и подключите светильник к сети 220 В.

- Установите светильник в отверстие.

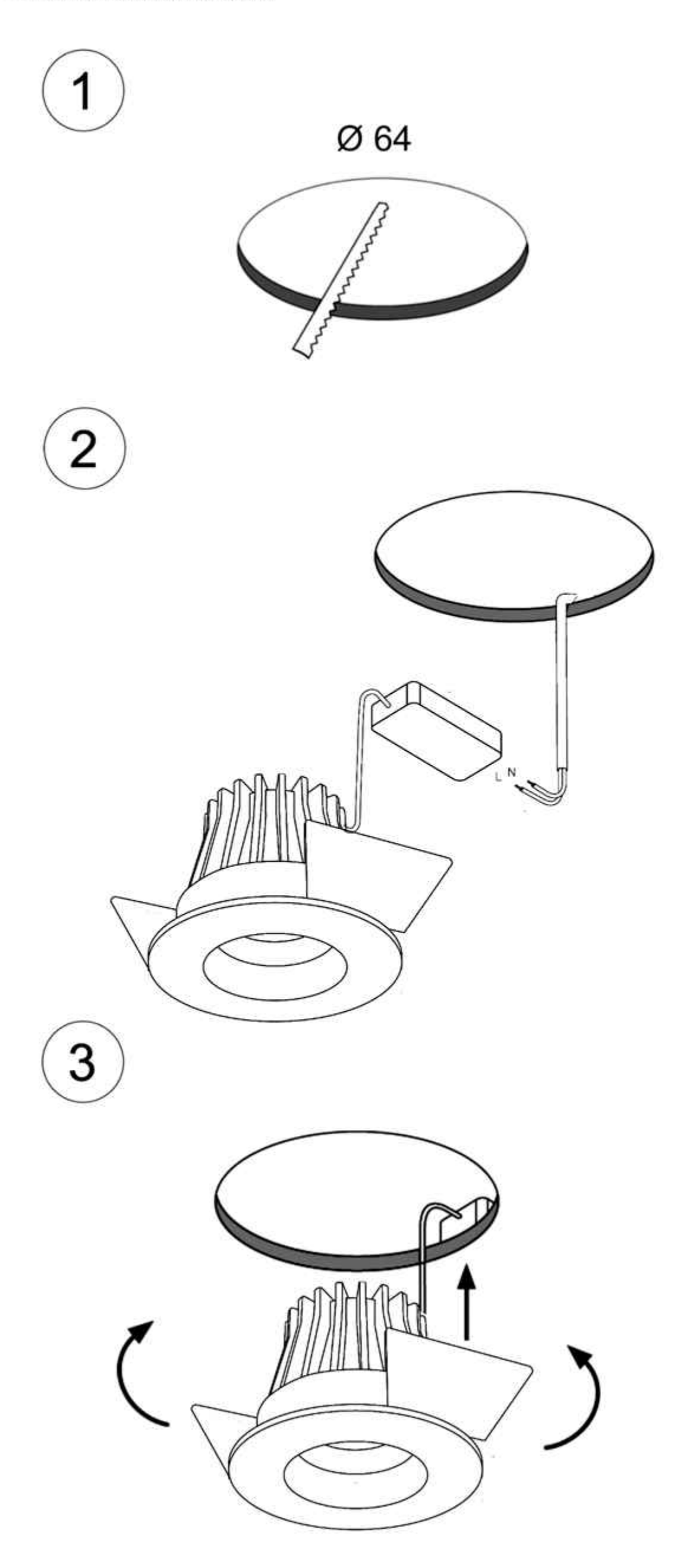